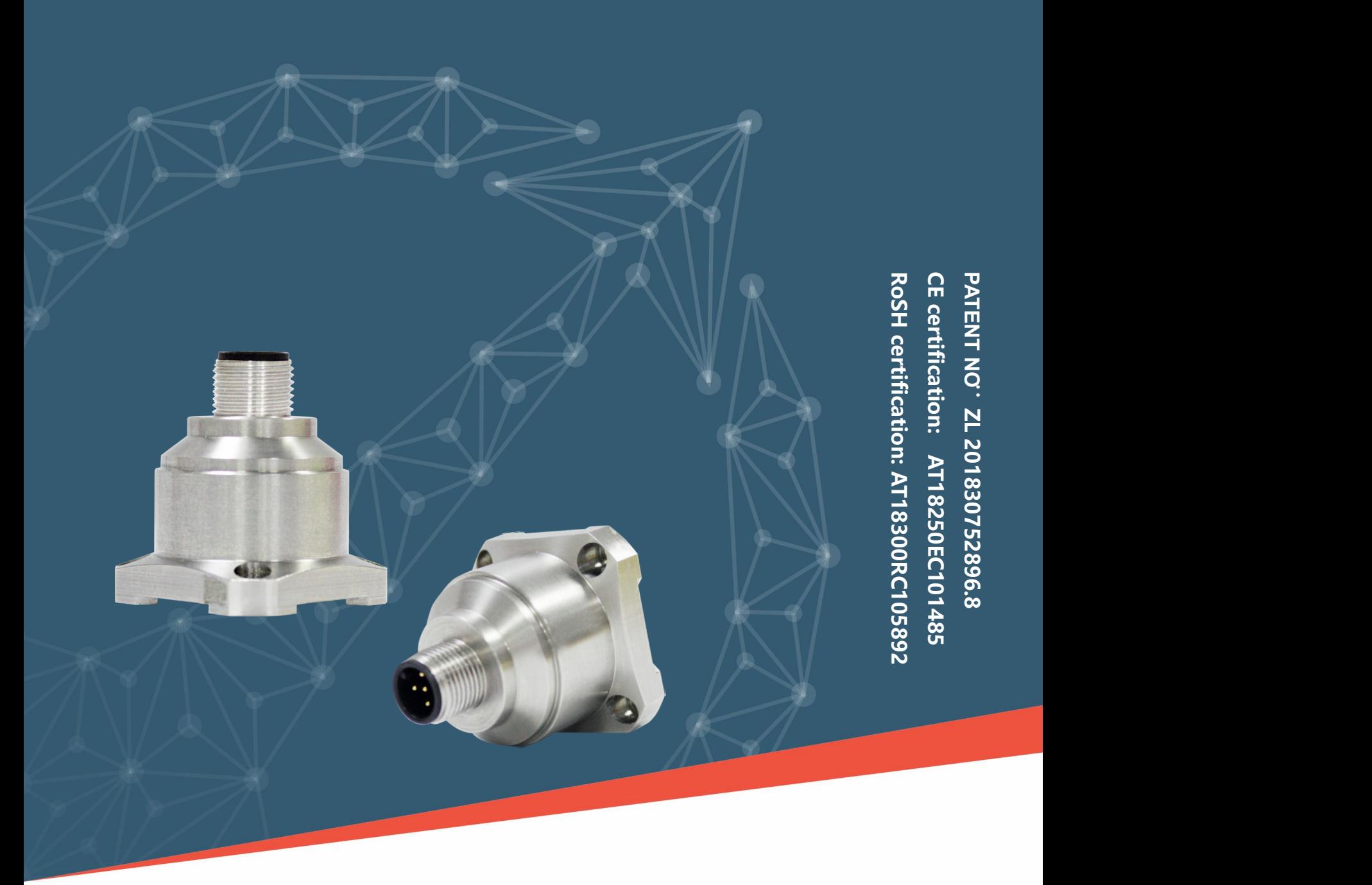

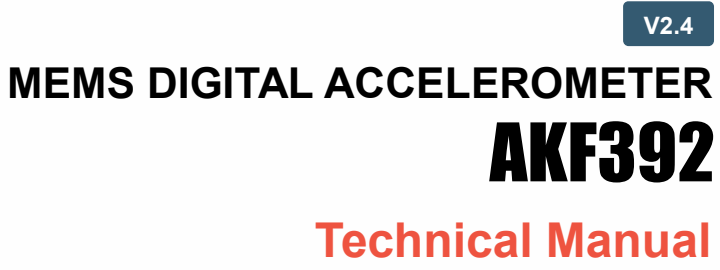

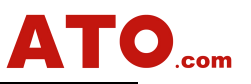

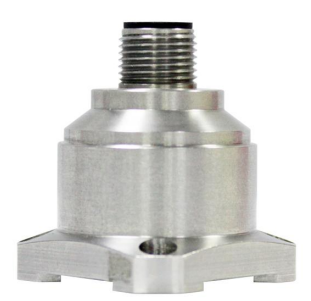

**MEMS MICROMECHANICAL ACCELERATION SENSOR** \* HIGH PRECISION <del>★</del> HIGH STABILITY \* HIGH FREQUENCY RESPONSE

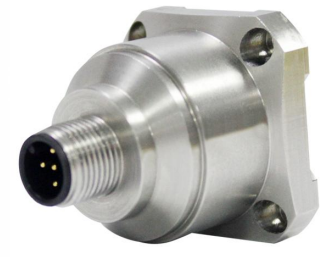

## **▶ PRODUCT INTRODUCE**

The AKF392B three axis accelerometer is produced using Swiss patented technology.

This acceleration series can be applied to various fields such as vibration testing and impact testing.The product adopts digital interface output, RS232/485/TTL optional, different address codes can be set, and multiple sensors can be used in series for long distances, which is convenient for multi-point measurement and data analysis. The AKF392B is a monocrystal line silicon capacitive sensor, consisting of a micromachined silicon chip、a low-power ASIC for signal conditioning、a microprocessor for storing compensation values and a temperature sensor. This product has low power consumption, Complete calibration system, solid structure and stable output.The new electronic configuration provides solid-state power for reset, and providing full protection for over-current.In the full range,Typical values for long-term stability and bias of the scale factor are less than 0.1%. This series of products has the characteristics of strong structure, low power consumption and excellent deviation stability, which guarantees outstanding output reliability.

#### **▶ FEATURE**

- ★ Three-axis (X、Y、Z) ★ output: RS232/RS485/TTL
- 
- ★ Storage temp: -40°C to +85°C ★ Excellent deviation stability
- ★ Excellent performance (impact, vibration and temperature)

#### ▶ **APPLICATION**

- $\star$  crash record, fatigue monitoring and prediction  $\star$  wind power generation
- $\star$  Low frequency vibration and automatic monitoring  $\star$  automobile
- ★ Large machinery, engine ★ armamentarium
- 
- 
- ★ power voltage: 9~36V ★ work temp: -40°C to +85°C
	-
	-
	-
	-
- ★ bridge ★ road roller

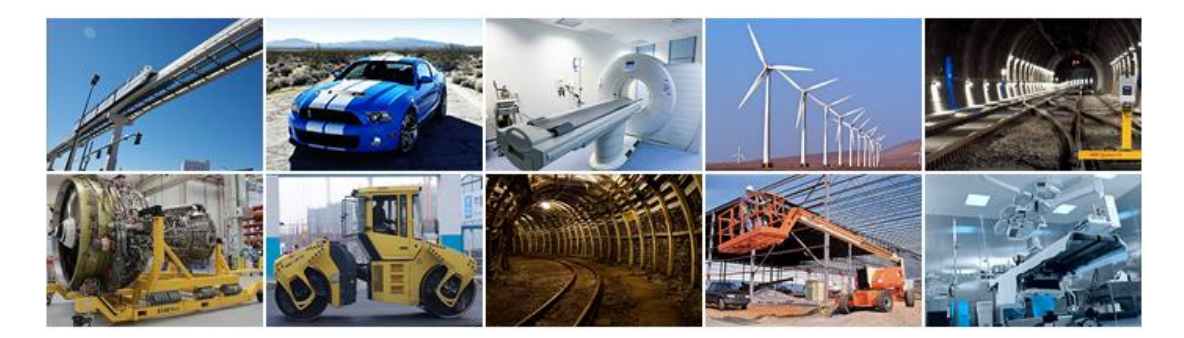

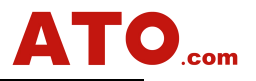

## **▶ SPECIFICATIONS**

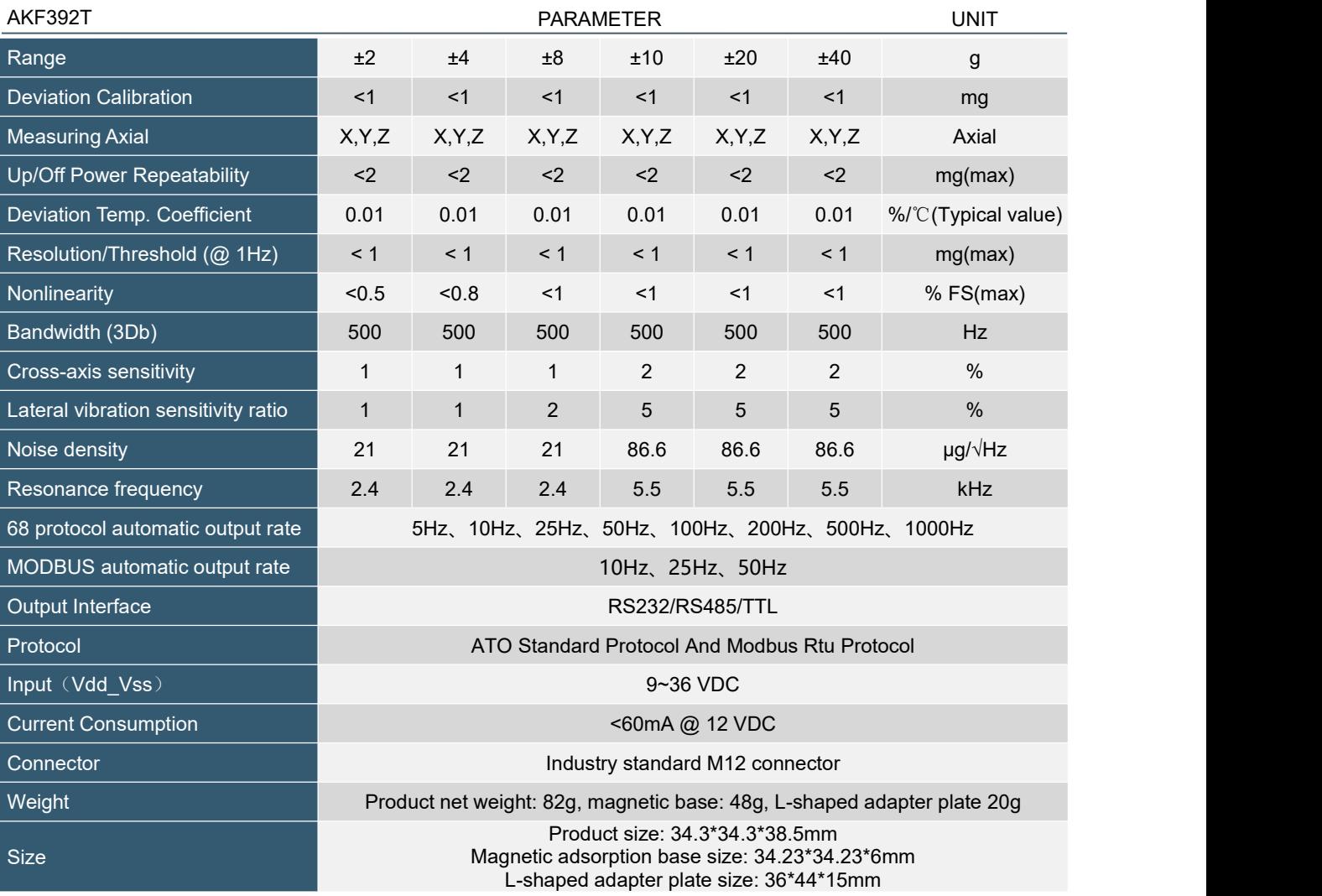

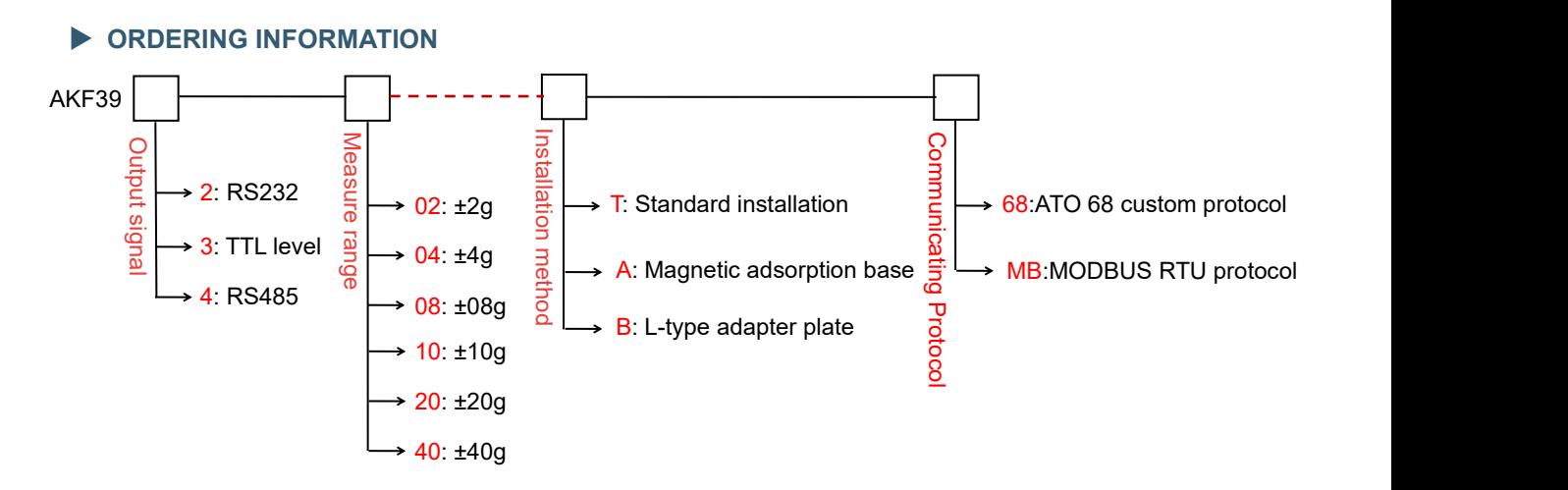

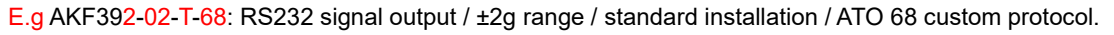

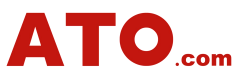

# **▶ PRODUCT MEASUREMENT DIRECTION**

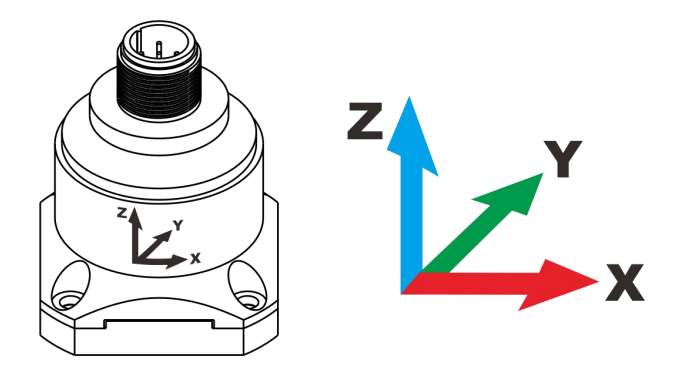

▶ **SIZE**

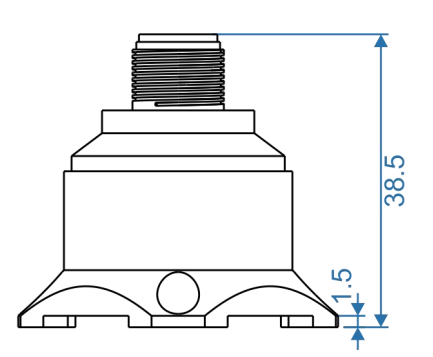

 $4 - 03.0$ 

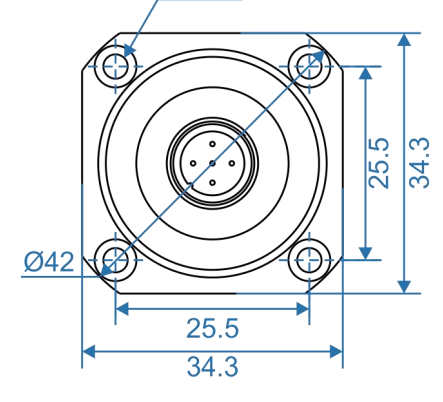

Standard positioning installation Size:34.3\*34.3\*38.5mm

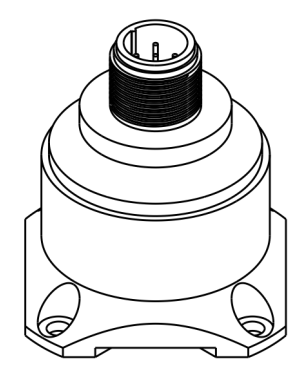

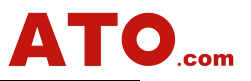

# ▶ **MOUNTING ACCESSORIES SIZE**

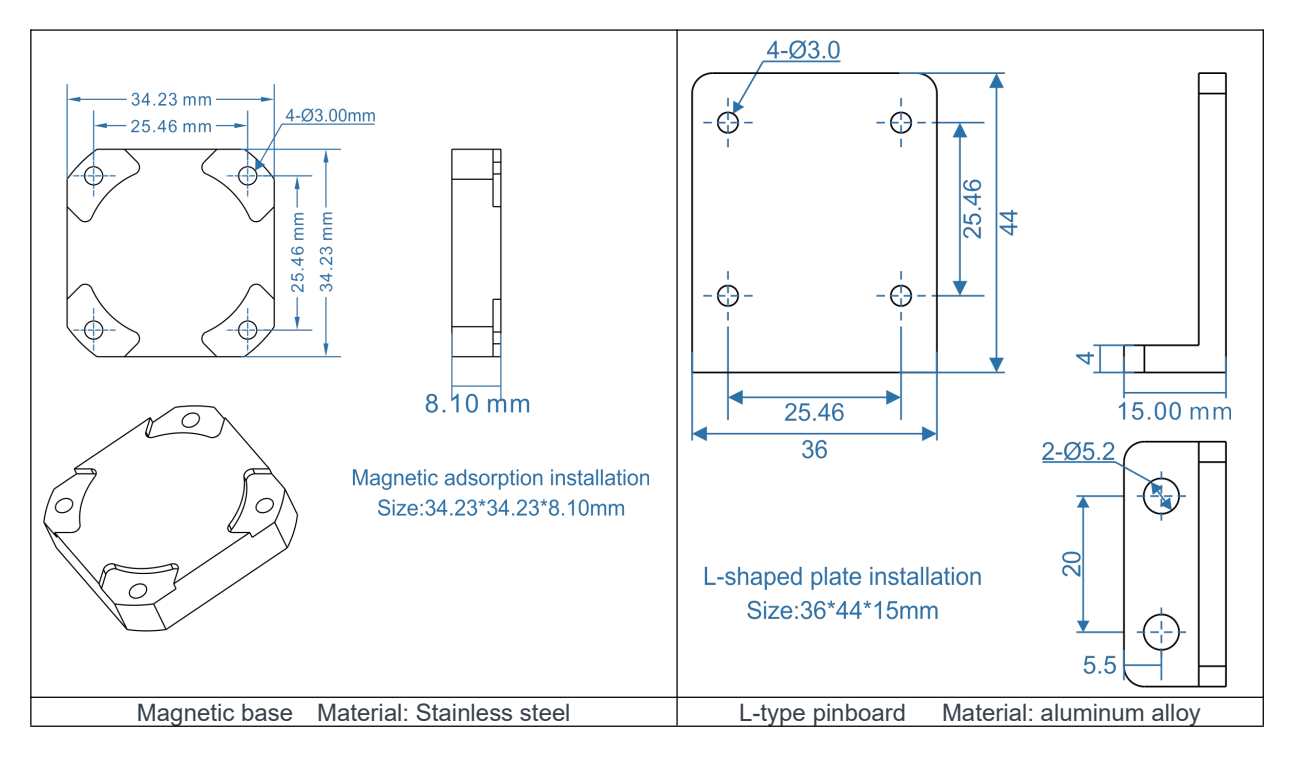

# **▶ ELECTRICAL CONNECTION**

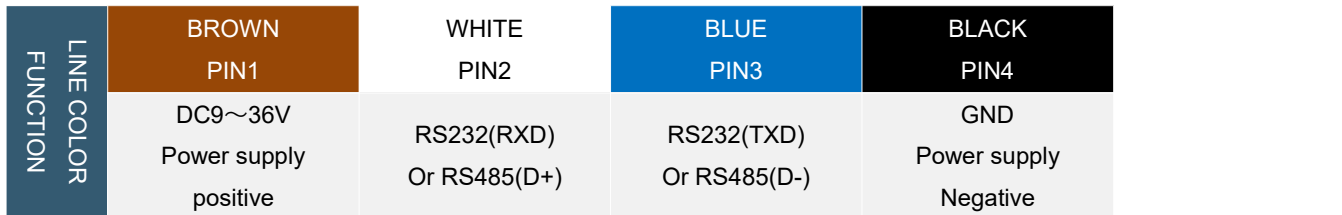

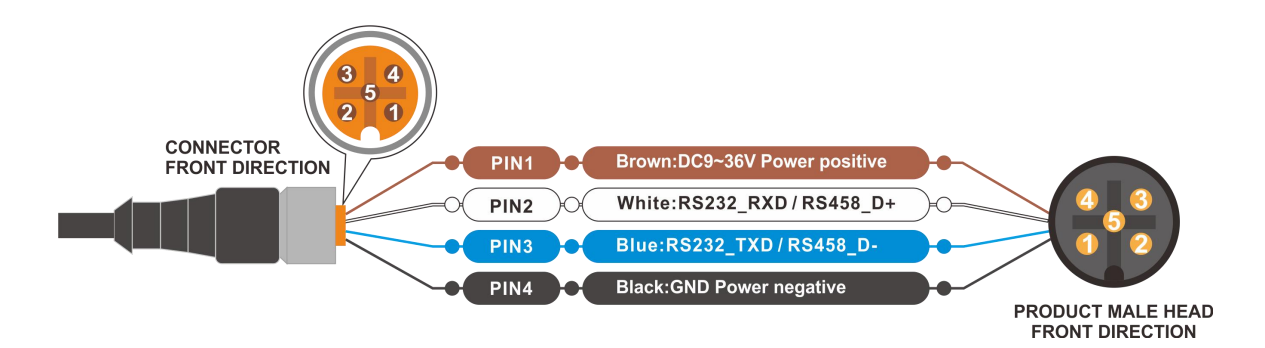

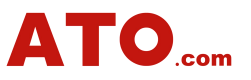

# ▶ **SENSITIVITY AMPLITUDE-FREQUENCY RESPONSE CHARACTERISTIC CURVE**

## (reference condition: f=20.000Hz, a=2.000G)

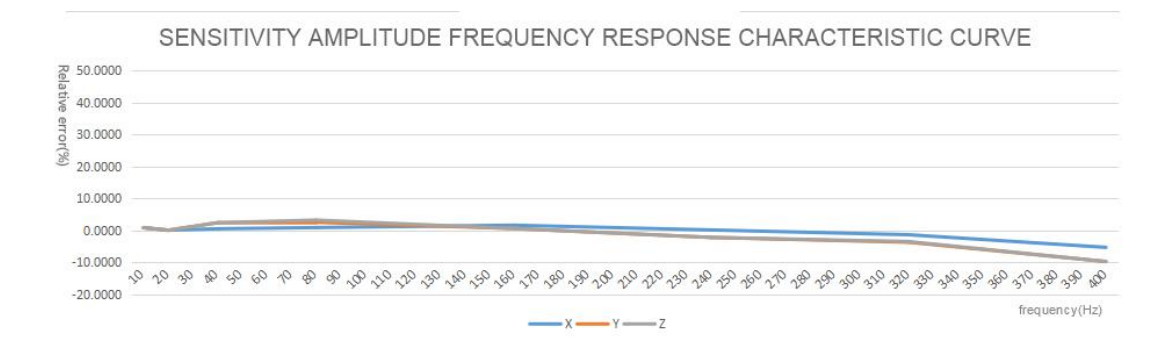

Reference diagram of measuring range ±8G

# ▶ **SENSITIVITY LINEARITY GRAPH**

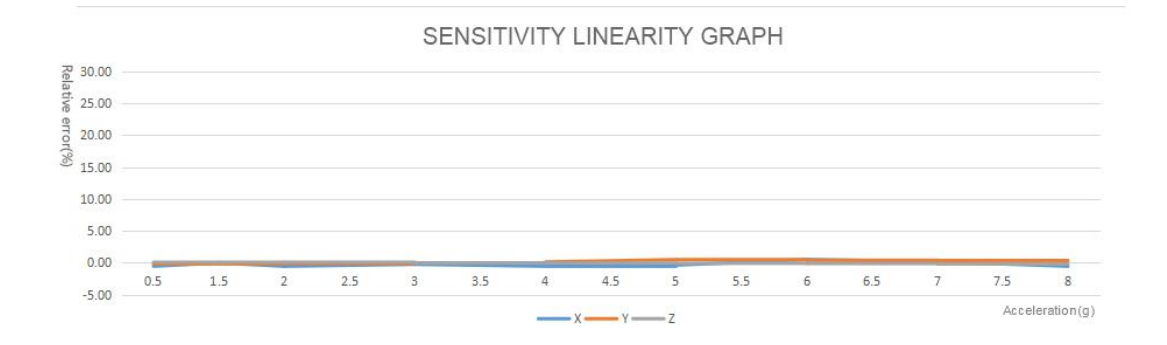

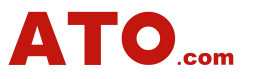

# ▶ **COMMUNICATING PROTOCOL**

**1. DATA FRAME FORMAT:** (8 bits date, 1 bit stop, No check, Default baud rate 9600)

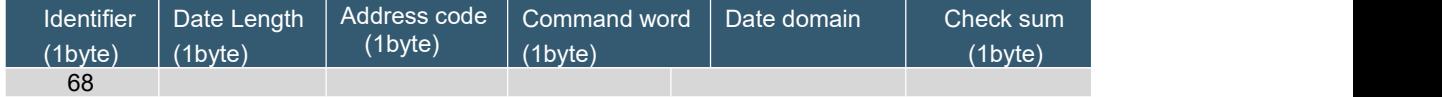

data format : Hex

Identifier: Fixed 68H

Data length: From data length to check sum (including check sum) length Address code: Accumulating module address, Default :00

Date domain will be changed according to the content and length of command word

Check sum:Data length、Address code、Command word and data domain sum,No carry.

## **2. Command word analysis**

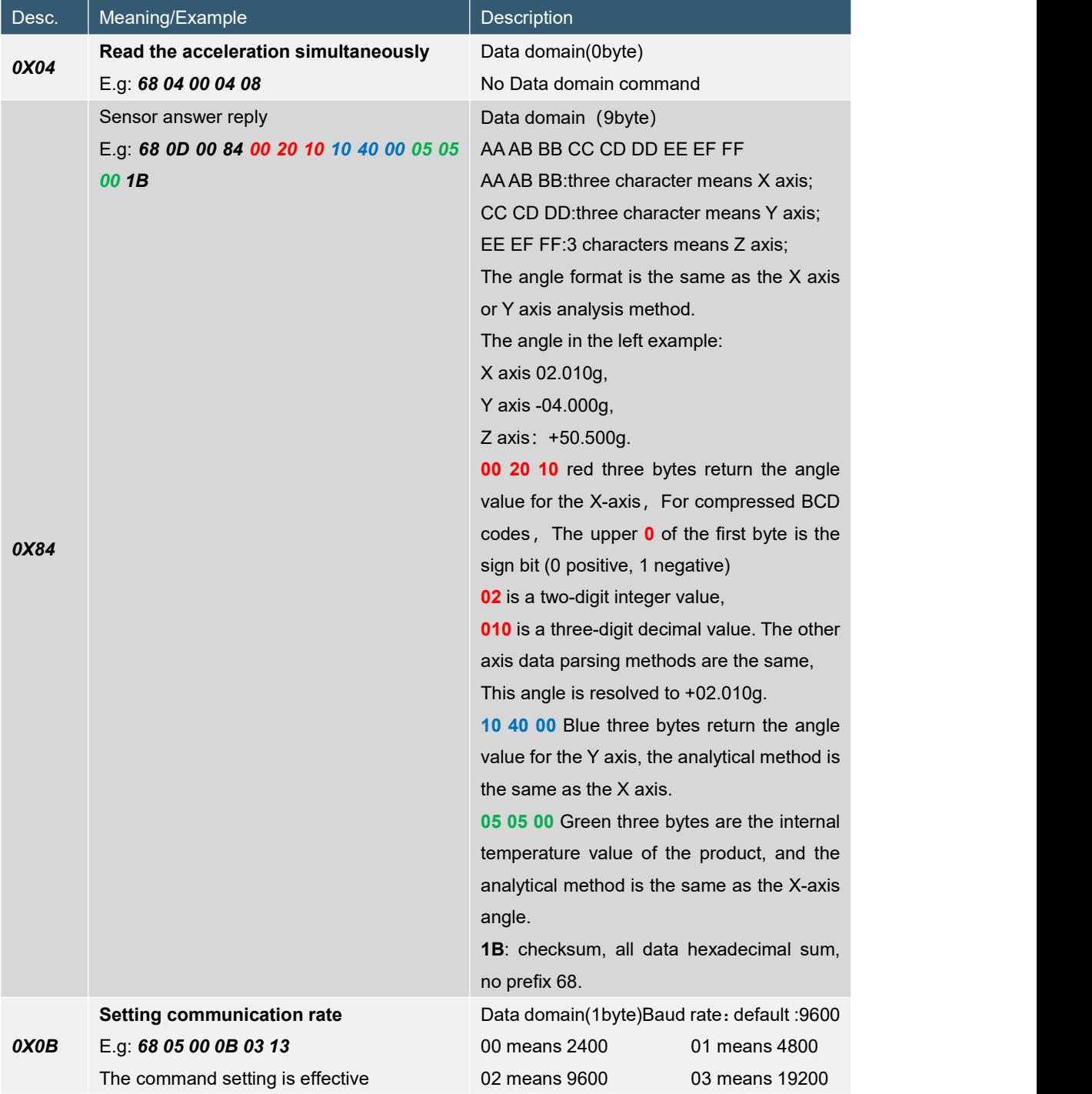

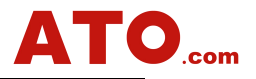

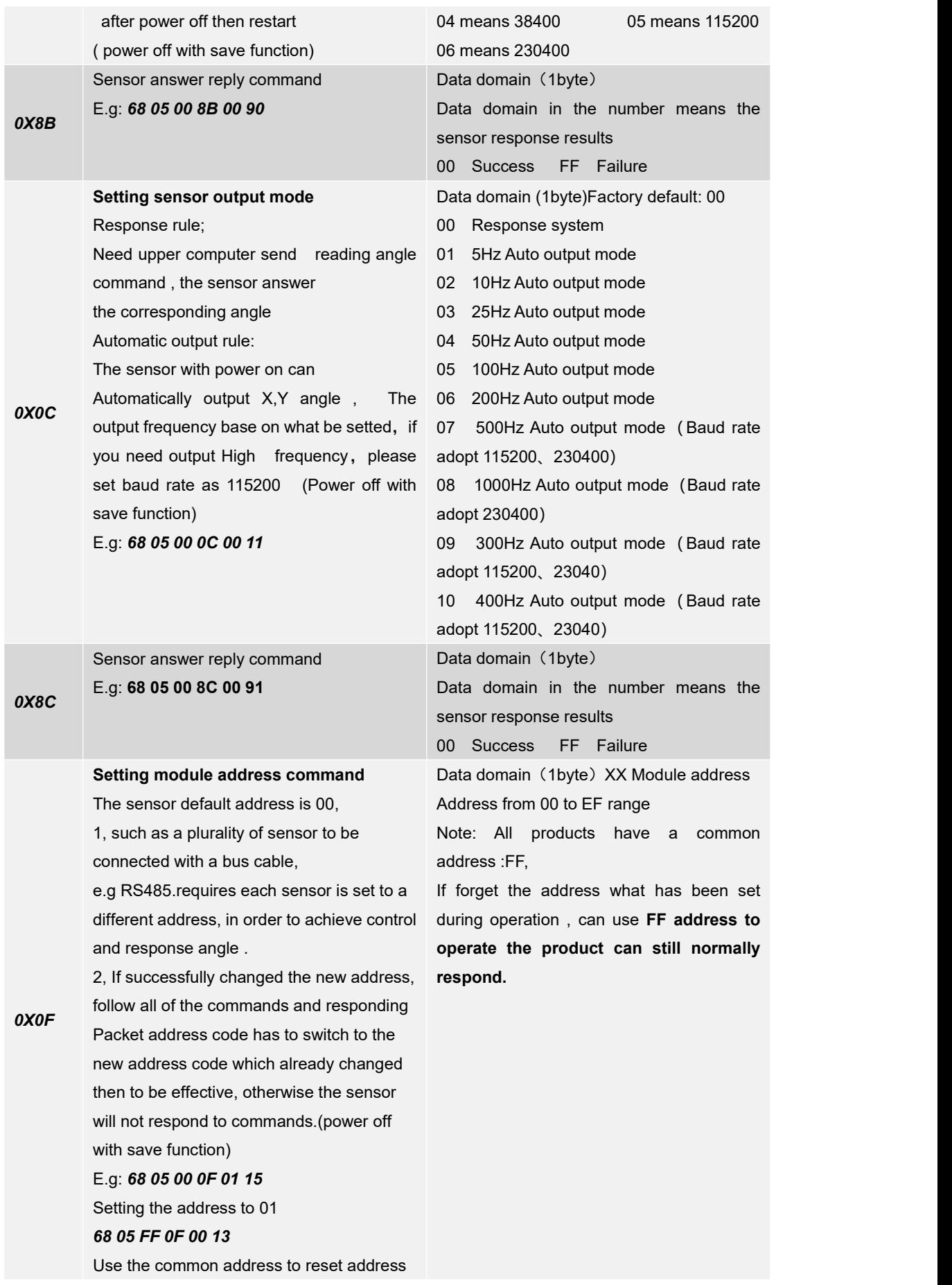

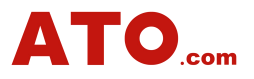

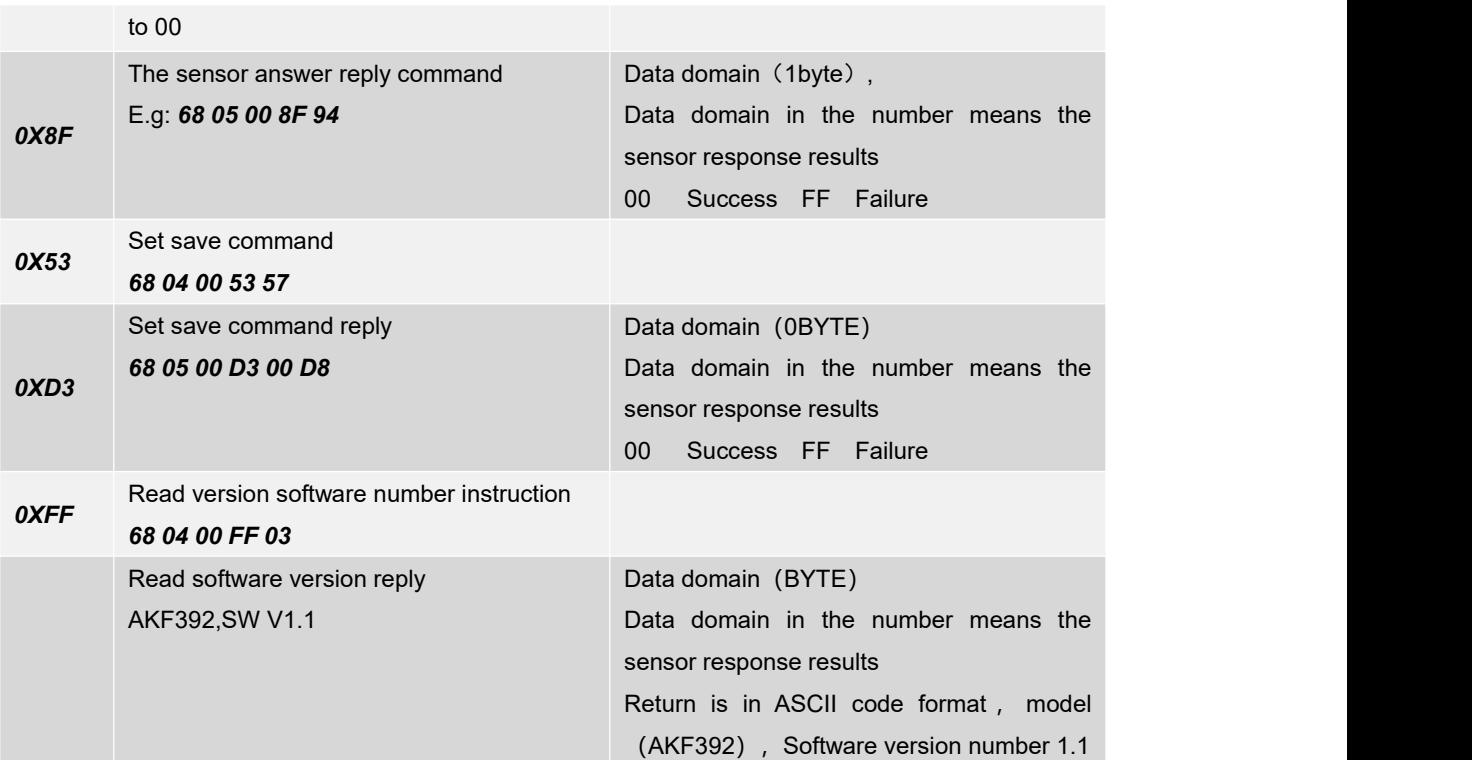

### **3. Setting instructions and processes**

3.1.Set related parameters(Baud rate, address code, automatic output frequency. )Only valid settings are set at this time, but not saved to FLASH,. Power down is not saved.

- A Set address code
- B Set baud rate

C Set the calibration parameters

D Automatic or inquiry mode

**Notice**:**Take effect immediately after setting the address code and baud rate (but not saved to**

**FLASH)**,**The subsequent operation instructions need to change the corresponding address code**

**and baud rate to be set successfully.**

3.2.Save parameters, write all parameters to FLASH

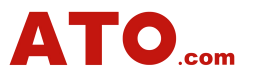

## ▶ **MODBUS RTU PROTOCOL**

### **1. Data frames format:**

### RTU Mode

Communication Parameter: Baud rate 9600 bps

Data frames: 1 Start bit, 8 datas, even parity check, 1 stop bit

#### **Please read the following items carefully before use:**

**1)** Because of the MODBUS protocol stipulates between the two data frames should be at least more than 3.5 bytes of time (such as the baud rate of 9600, the time is 3.5 X (1/9600) X 11=0.004s). However, in order to leave enough margin, the sensor will be increased this time to 10ms, so please

leave at least of the time interval between each data frame.<br>The master computer sends commands -- 10ms idle -- slave computer reply command --10ms idel - The master computer sends commands......

**2)** MODBUS protocol stipulates the broadcast address ----0 relevant content, the sensor can also accept the broadcast address content, but will not reply. Therefore, the broadcast address 0 can be used for the following purposes, for reference only.

①All the sensors mounted on BUS are all set to an address.

②All the sensors mounted on BUS are all set to relative / absolute zero.

③Test all sensors mounted on BUS , that is, the master computer send 0 address to BUS for query angle command, communication lights can flicker that means the communication is normal.

3) In order to improve the reliability of the system, set the address command and set the absolute / relative command, set the baud rate, these three commands must be sent for two consecutive times will be valid. "Two consecutive send" refers to two times sent successfully (the slave machine reply every time) ,must be consecutive in two times, that's means the master compuetr can not insert other frames in the midele of two replies , otherwise, the command will be locked until the power off ,

setting process refer to below :

Send set address command  $-$  waiting for the slave compueter to send command of successful commands - (no other commands) to send the set address command again - waiting for the successful settings from the slave computer to send the command - modify the success

4) After power up, the above two sets of commands can be set only once, if necessary, again need to re power.

5) When the normal communication accumulated to a certain number of times, the communication indicator will flash once.

#### **2. Read the holding register to fetch acceleration data**

Modbus FUNC 03H

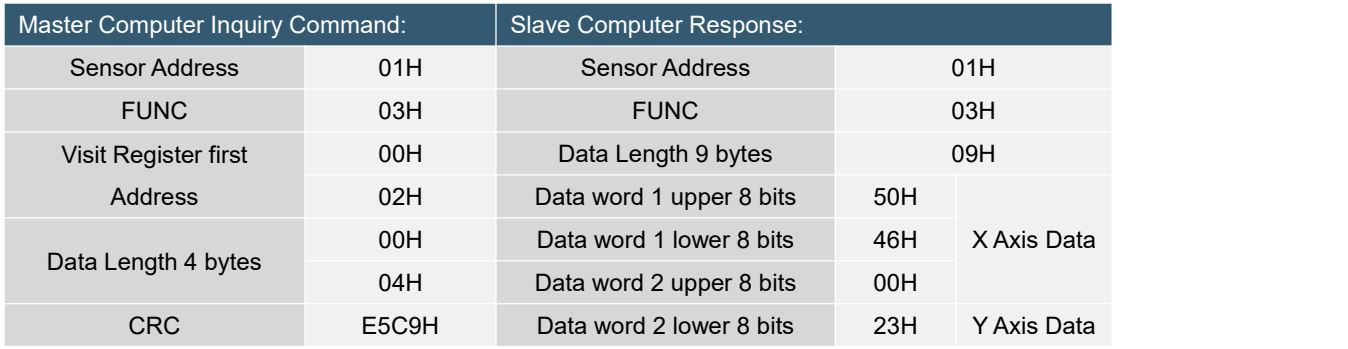

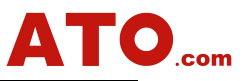

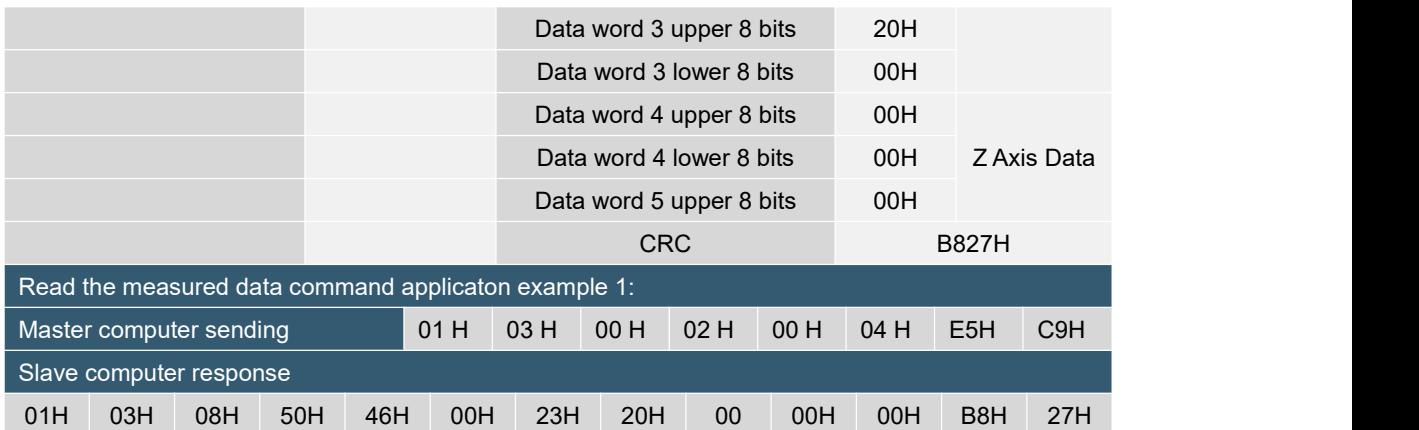

Note: The data field of the slave reply frame is 50H, 46H, 00H, 00H, 23H, 20H, 00H, 00H, 00H

The X axis is the 1-3 bytes of the data field, the Y axis is the 4-6 bytes of the data field, and the Z axisis the 7-9 bytes of the data field, with the low byte first. The expression method of acceleration is the number of points, one point corresponds to 0.001°, 0.001×(number of points-bias) is the acceleration, and the bias is 90000.<br>Take the above data frame as an example: the conversion process of acceleration is as follows:

1) Get the current acceleration points. Note that the low byte is first, the X axis is004650H, the Y axis is 002023H, and the Z axis is 0.

Converted to decimal, X axis: 4650H→18000, Y axis: 2023H→8227, Z axis: 0.

2) Subtract the bias of 90000 (note: this value isa fixed amount), X axis: 18000-90000=-72000, Y axis: 8227-90000=-891773, Z axis 0-90000=-90000.

3) Get the final accelerometer, X axis: -72000×0.001=-72.000G, Y axis: -81773×0.001=-81.773G, Z axis: -90000×0.001=-90G.

#### **Read acceleration data of input register**

**Modbus function code 04H, this is format two outputs. Users can adjust the register address and length to access differentaxis data according to their needs. The register table is as follows:**

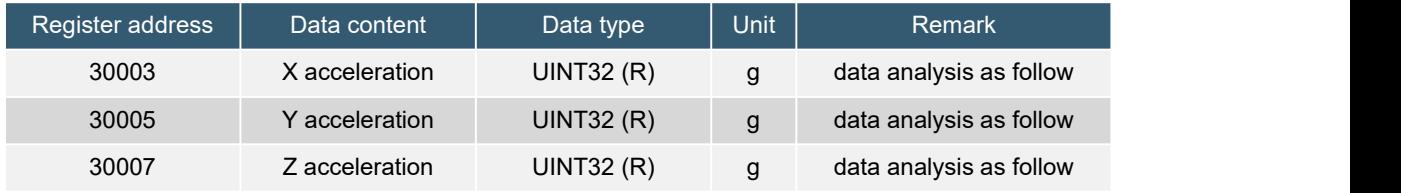

**Application example of reading measurement data command 1:**

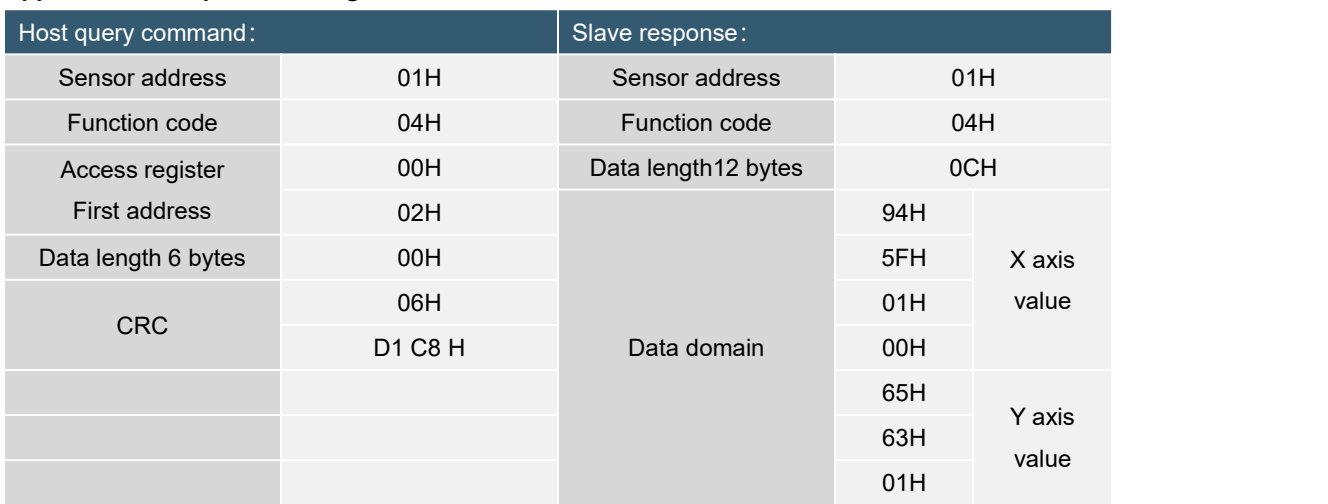

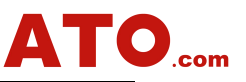

00H

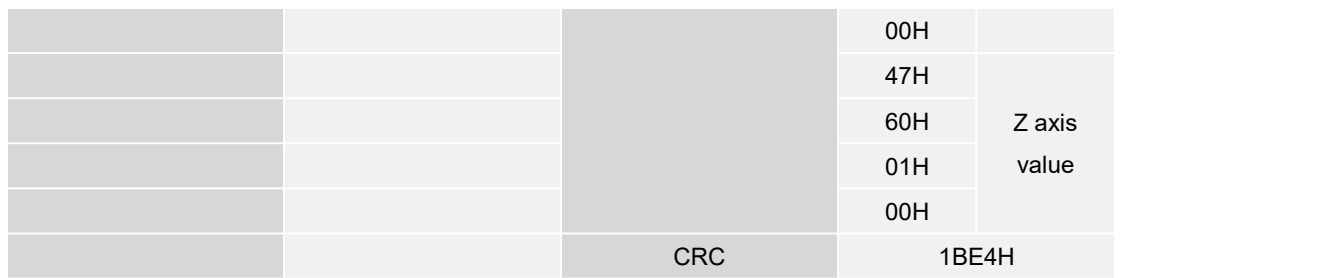

In the above table, the X axis is the data field 1-4 bytes, the Y axis is the data data field 5-8 bytes, and the Z axis is the data data field 9-12 bytes. Low byte first. The representation method of acceleration is the number of points, one point corresponds to 0.001º, 0.001×(number of points-bias) is the acceleration, and the bias is 90000.<br>Take the above table data as an example: the conversion process of acceleration is as follows:

1) Get the current acceleration points. Note that the low byte is first, the X axis is 00015F94H, the Y axis is 00016365H, and the Z axis is 00016047H.

Converted to decimal, X axis: 00015F94H  $\rightarrow$  90004, Y axis: 00016365H  $\rightarrow$  90981, Z axis: 00016047H->90183.

2) Subtract the bias of 90000 (note: this value is a fixed amount), X axis: 90004-90000=4, Y axis: 90981-90000=981, Z axis 90183-90000=183.

3) Get the final accelerometer, X axis: 4×0.001= 0.004G, Y axis: 981×0.001=0.981G, Z axis: 183×0.001=0.183G.

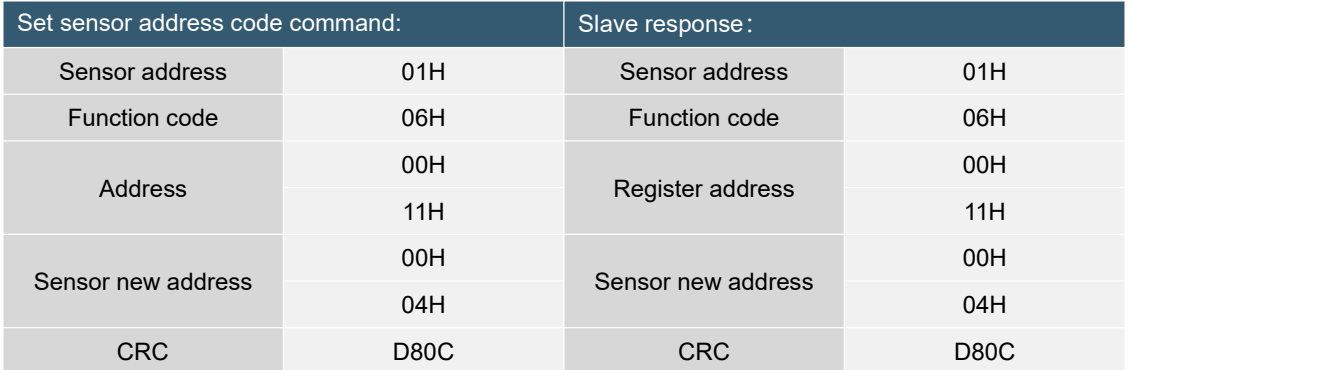

#### **4. Set the sensor address:**

#### **Commands must be sent two times to be valid**

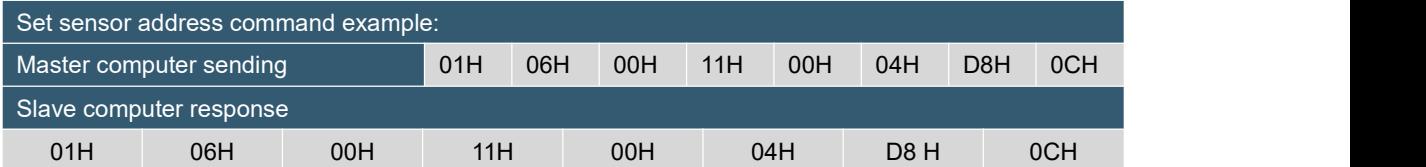

Note: 0011H is the register address, which controls the sensor address. In the example above, the address of the sensor is changed to 0004H, and the last two bytes are CRC checksum.

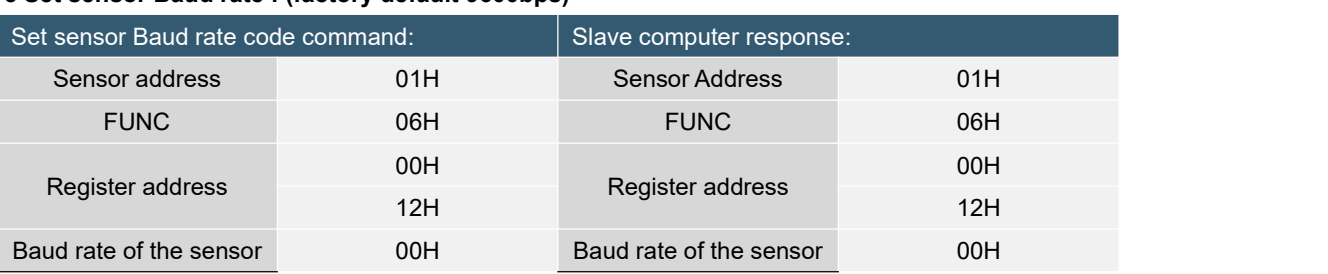

## **5 Set sensor Baud rate : (factory default 9600bps)**

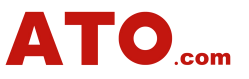

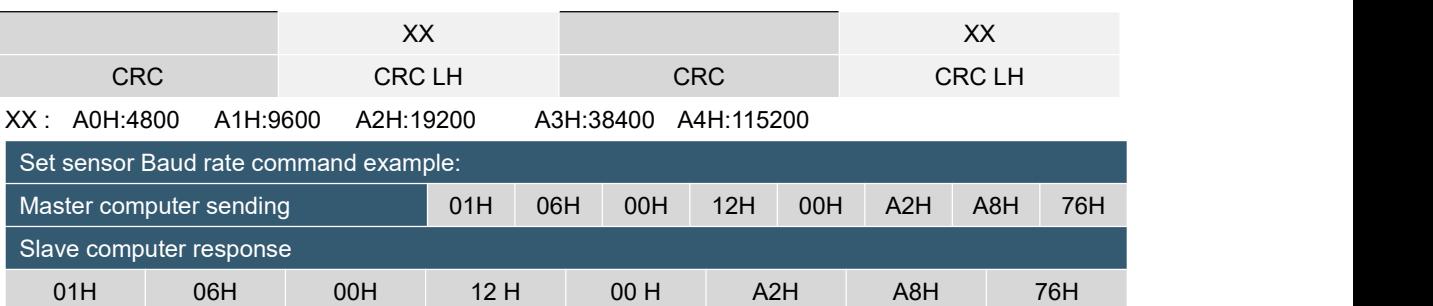

Note: 0012H is the register address, which controls the baud rate of the sensor. In the above example, the baud rate of the sensor is set to 19200, and the last two bytes are CRC checksum.

**6. Set the sensor communication character format:(Factory default is even parity)**

| Set the sensor communication character |      | Slave response:       |      |
|----------------------------------------|------|-----------------------|------|
| format code command:                   |      |                       |      |
| Sensor Address                         | 01H  | <b>Sensor Address</b> | 01H  |
| <b>FUNC</b>                            | 06H  | <b>FUNC</b>           | 06H  |
| address                                | 00H  | register              | 00H  |
|                                        | 09H  | address               | 09H  |
| Sensor changes                         | 00H  | New format of sensors | 00H  |
| communication                          |      |                       |      |
| character format                       | 01H  |                       | 01H  |
| <b>CRC</b>                             | 9808 | <b>CRC</b>            | 9808 |

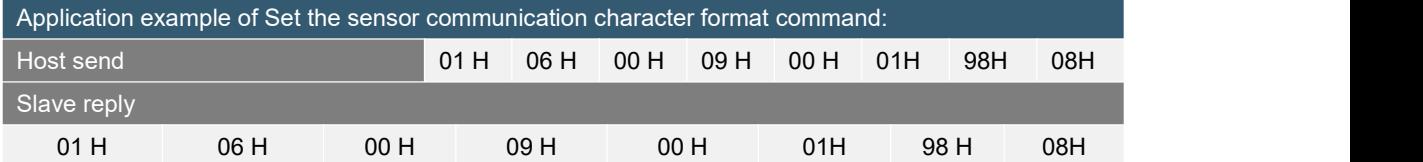

The above example is to set the byte format to: one start bit  $+8$  data bits, no parity,  $+1$  stop bit

It is effective after power-on again. The factory default is one start bit + 8 data bits, even parity check + 1 stop bit

Note: 0009 is the register address, which controls the character format of sensor communication.

0000H: One start bit + 8 data bits, even parity +1 stop bit

0001H: One start bit + 8 data bits No parity + 1 stop bit

#### **7. Set sensor automatic output: (factory default 0HZ)**

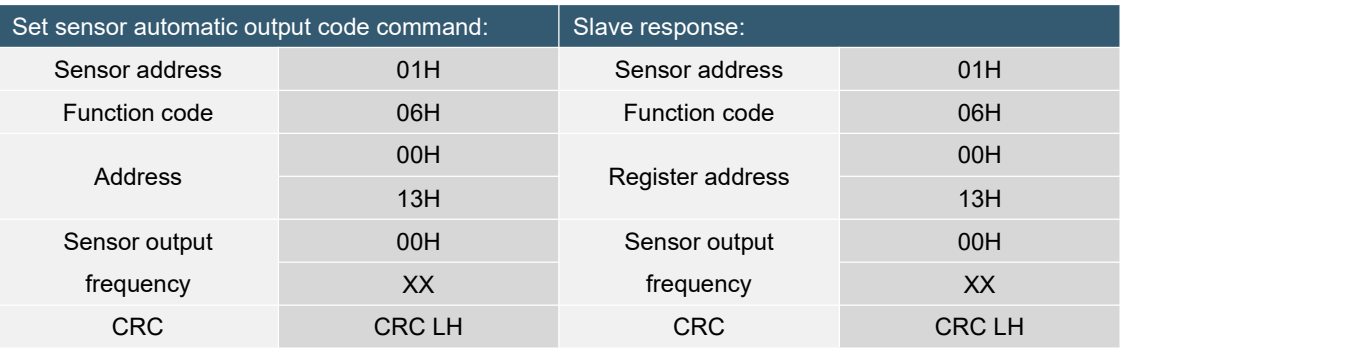

The following table shows the valid values of the data field XX:

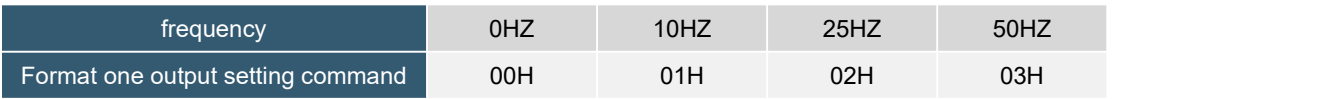

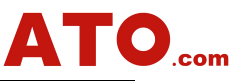

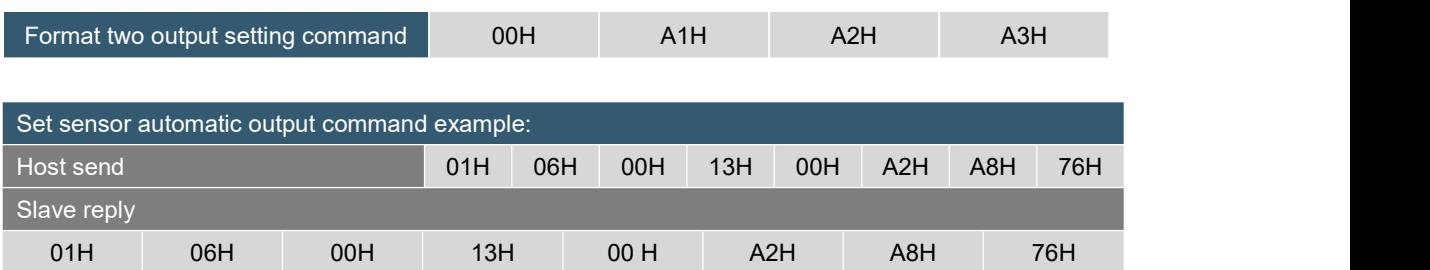

Note: 0013H is the register address, which controls the output frequency of the sensor. In the above example, the sensor is set to output data at 25HZ according to format two, and the last two bytes are the CRC checksum.

## **Note: ATO custom protocol and MODBUS protocol switch methods to each other:**

At power-on, the upper computer always sends 0xAA. When the accelerometer returns 0XAA, 0XAA, 0XBB, 0XBB, the change is successful.